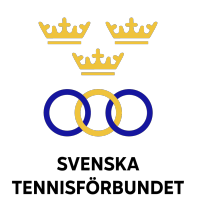

## PROTOKOLL FÖRT VID SVENSKA TENNISFÖRBUNDETS STYRELSEMÖTE 2023-10-17, DIGITALT VIA TEAMS

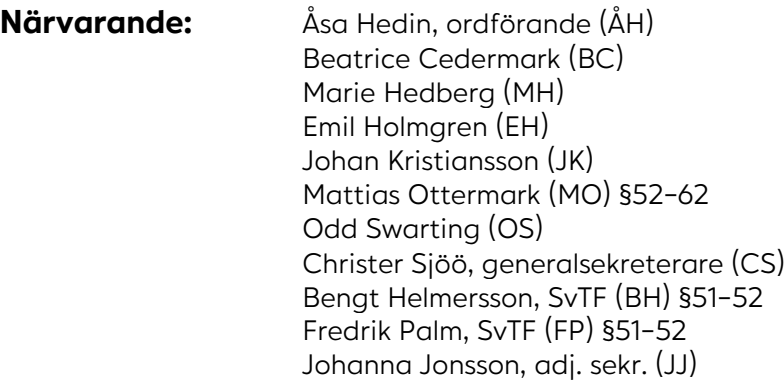

## **§48 Mötets öppnande och fastställande av dagordning**

ÅH öppnade mötet och hälsade alla deltagare välkomna.

#### *Styrelsen beslutar*

*att* fastställa dagordningen.

## **§49 Godkännande av föregående mötesprotokoll**

#### *Styrelsen beslutar*

*att* godkänna styrelsens protokoll per den 2023-09-05.

## **§50 Utseende av sekreterare och justeringsperson**

#### *Styrelsen beslutar*

- *att* välja JJ till protokollförare;
- *att* BC jämte ordföranden justerar protokollet.

## **§51 World Tennis Number**

FP gav introduktion till ITF:s ratingsystem: World Tennis Number (ITF). SvTF har sedan hösten 2022 dialoger med SvTF:s regioner samt ITF gällande systemet.

Informerades vidare om resultat av utvärderingar, genomgicks fördelar och nackdelar samt jämförelser mellan de olika systemen. De båda ratingsystemen påminner till stora delar om varandra.

Samtliga regioner har gett sitt medgivande till att införa WTN som nytt ratingsystem i Sverige.

Tävlingsavdelningen föreslår därmed att SvTF i närmast kommande sanktionsperiod (maj) ersätta nuvarande Svensk Tennisrating med WTN.

Deltagarna ställde frågor och diskuterade frågan.

#### *Styrelsen beslutar*

*att* i närmast kommande sanktionsperiod (maj) ersätta Svensk Tennisrating med World Tennis Number.

## **§52 Aktuella disciplinärenden**

BH informerade om ett disciplinärende kopplat till en svensk funktionär. Internationella tennisförbundet har stängt av personen i sju månader.

Vidare diskuterades att ITIA, The International Tennis Integrity Agency, meddelat beslut om att Dragos Madaras är interimistiskt avstängd från tennis i avvaktan på fullständig utredning. Vidare gavs information om vilken paragraf inom regelverket han utreds för att ha brutit (Section F.3.b.i.1: failed to comply with a demand). SvTF kan på grund av sekretess inte få mer information om den aktuella förseelsen. ITIA:s avstängning innebär att han tills vidare är förbjuden att tävla i sanktionerade tävlingar nationellt och internationellt.

Diskuterades om även SvTF ska anmäla Dragos Madaras till SvTF:s juridiska nämnd för att handlägga frågan kopplat till Riksidrottsförbundets stadgar 13 §.

#### *Styrelsen beslutar*

*att* avvakta ITIA:s utredning och inte anmäla Dragos Madaras till SvTF:s juridiska nämnd.

## **§53 GS-rapport**

Styrelsen hade inför mötet tagit del av CS rapport. CS hänvisade till rapporten och gjorde korta nedslag ur den:

- SvTF har ingått avtal om att bli arrangörspartner till ATP Challenger Tourtävlingen i Danderyd.
- Sveriges damlandslag spelar playoff mot Storbritannien i London i november. Med anledning av de fruktansvärda händelserna i Bryssel i samband med fotbollsherrarnas landskamp förs dialog med arrangörerna om säkerhetsläget.
- Årets Elitserien powered by MATCHi spelas 14-22 december. Mötesdeltagarna uppmuntrades att delta vid slutspelshelgen 20-22 december på Lidingö.
- Ett partnermöte kommer att arrangeras den 19:e oktober i samband med BNP Paribas Nordic Open på SvTF kontor på Kungl. Tennishallen. Deltagarna uppmanades att meddela sin ev. närvaro till CS.
- Styrelsen hade inför mötet tagit del av SvTF:s policydokument för deltagande i nationella och regionala aktiviteter. MH gav förslag på revidering av en formulering vilken CS meddelade kommer att åtgärdas.
- Två rekryteringar kommer att ske under hösten: sportchef samt Davis Cupkapten. Styrelsen kommer att hållas uppdaterad.
- Efter en turbulent vecka meddelade Karl-Erik Nilsson att han avgår som ordförande för Riksidrottsförbundet. Styrelsen kommer att hållas uppdaterad om fortsättningen.
- ÅH blev som en av tre kvinnor invald i ITF:s styrelse (totalt 17 ledamöter). Deltagarna gratulerade ÅH.

## *Styrelsen beslutar*

*att* godkänna CS rapport.

## **§54 Ekonomiskt utfall 9 månader/prognos helår**

CS gav ekonomisk rapport. Informerades att årsprognosen ligger i linje med föregående prognos och att Riksidrottsförbundet har ökat möjligheten till periodisering av de ekonomiska stöden mellan 2023 till 2024.

Vidare informerades att SvTF minskat sin riskexponering (30% fonder/70% ränteplaceringar) jämfört med tidigare (100% fonder). MO föreslog införande av ett placeringsutskott.

CS varnade vidare för att de tuffare ekonomiska tiderna kommer att drabba tennisen och klubbarna.

#### *Styrelsen beslutar*

*att* uppdra åt CS och MO att tillsammans med SvTF:s ekonomiansvarig titta på frågan om kapitalförvaltning/placeringsutskott.

#### **§55 Fondansökningar**

Förelåg tre ansökningar om medel ur Mackes Minnesfond:

• Tävlingsfunktionärerna Johan Carlsson och Anders Wennberg är inbjudna till European Officiating Conference på Cypern, Larnaca 4-6 december. Konferensen innehåller utbildningsdelar som är centrala för både tävlingsfunktionärer och SvTF:s internationella tävlingar som spelas i Sverige. Kostnaderna för resa och hotell uppgår till ca 10 000 kronor per person.

SvTF:s tävlingsavdelning ansöker om medel ur Mackes Minnesfond om totalt 20 000 kronor.

• Erik Forsberg och Isak Bolin är två aktiva domare på nationell och internationell nivå. Forsberg och Bolin har blivit uttagna till att gå ITF:s domarutbildning – White Badge Schools – som genomförs i Grekland, 19-23 oktober 2023. Total kostnad för anmälningsavgift, hotell och resa uppgår till cirka 30 000 kronor.

SvTF:s tävlingsavdelning ansöker om medel ur Mackes Minnesfond om totalt 30 000 kronor.

• Calle Nostell har blivit uttagen till att gå ITF:s tävlingsledarutbildning – White Badge Schools – Referee, som genomförs på Cypern, Larnaca 7-11 december 2023. Calle är i dagsläget en av Sveriges mest aktiva svenska domare såväl på nationell som internationell nivå. Behovet av tävlingsledare vid internationella tävlingar är stort och Calle har under senaste åren intresserat sig för tävlingsledardelen och praktiserat som assisterande referee under flera internationella tävlingar.

SvTF:s tävlingsavdelning ansöker om medel ur Mackes Minnesfond om totalt 13 000 kronor.

#### *Styrelsen beslutar*

*att* godkänna fondansökningar enligt ovan.

## **§56 Föreningsärenden**

Förelåg begäran om utträde från tre klubbar:

- Grisslehamns Tennisklubb, Svensk Tennis Stockholm.
- Nösunds Tennisklubb, Svenska Tennisförbundet Väst
- Tennisgymnasiet Kramfors Region, Svenska Tennisförbundet

ÅH föreslog översyn av vad förbundet kan göra medlemskapet mer värdeskapande.

#### *Styrelsen beslutar*

*att* godkänna ovan begäran om utträde.

## **§57 Ansvarsområden Game Change 2030**

Genomgicks ansvarsområden för operativt programansvariga och förtroendevalda. Saknas förtroendevalda inom målområde 3 (tävlingsformer för alla) samt 8 (40 lika).

#### *Styrelsen beslutar*

*att* utse MH och EH som ansvariga för målområde 3 samt ÅH för målområde 8.

## **§58 Strategimöte**

CS gick igenom agenda och syfte med strategimötet/workshopen som samlar regioner och förbund i samband med BNP Paribas Nordic Open. Fokus under dagen kommer att ligga på andra set, målområde 4 och 7 samt regionernas och klubbarnas roll och engagemang.

## **§59 Nya kontorslokaler Båstad/Tennisens hus**

CS informerade om förbundets nya lokaler i Båstad. Inflytt sker under 2024.

OS gav uppdatering om Tennisens hus och diskussionerna parterna emellan.

## **§60 Val av RF-ordförande**

Karl-Erik Nilsson avgår som ordförande för Riksidrottsförbundet. Vice ordförande Anna Iwarsson är tills vidare tillförordnad ordförande.

Mötesdeltagarna ansåg att förbundet ska begära ett extra årsmöte för att välja ny ordförande. Informerades att Riksidrottsstyrelsen ska mötas för att diskutera och besluta i frågan.

## **§61 Ryssland/Belarus**

Tennisens internationella organisationer tillåter fortsatt idrottare från Ryssland och Belarus att delta i individuella tävlingar. SvTF har sedan den ryska invasionen av Ukraina tydligt markerat sitt ogillande mot detta.

I samband med att en ny styrelse valts inom ITF kommer förbundet att följa frågan och därefter besluta om hur det fortsatta påverkansarbetet kommer att se ut.

## **§62 Nästa möte**

Hålls den 15 december klockan 12.00-15.00 i Stockholm.

#### **Vid protokollet Justeras**

Johanna Jonsson Åsa Hedin

Blakma

Beatrice Cedermark

# Verifikat

Transaktion 09222115557509000338

## Dokument

2023-10-17 Huvuddokument 6 sidor Startades 2024-01-22 10:22:03 CET (+0100) av Johanna Jonsson (JJ) Färdigställt 2024-01-22 12:56:39 CET (+0100)

## Signerare

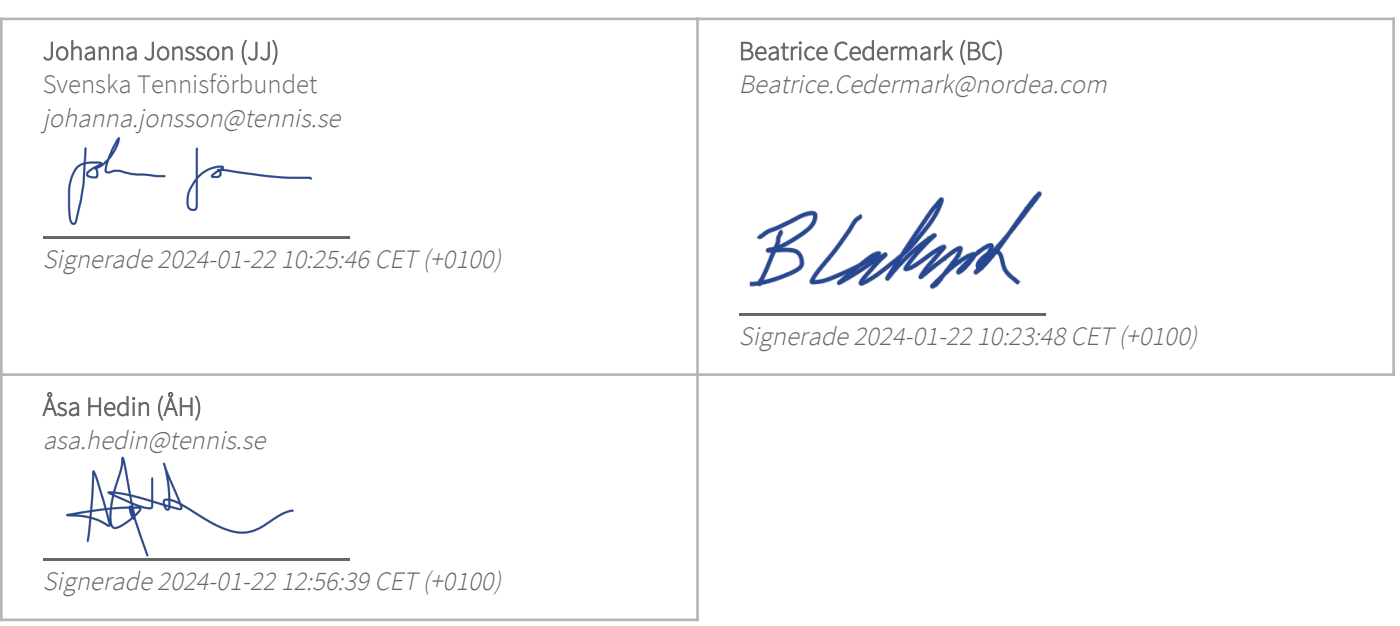

Detta verifikat är utfärdat av Scrive. Information i kursiv stil är säkert verifierad av Scrive. Se de dolda bilagorna för mer information/bevis om detta dokument. Använd en PDF-läsare som t ex Adobe Reader som kan visa dolda bilagor för att se bilagorna. Observera att om dokumentet skrivs ut kan inte integriteten i papperskopian bevisas enligt nedan och att en vanlig papperutskrift saknar innehållet i de dolda bilagorna. Den digitala signaturen (elektroniska förseglingen) säkerställer att integriteten av detta dokument, inklusive de dolda bilagorna, kan bevisas matematiskt och oberoende av Scrive. För er bekvämlighet tillhandahåller Scrive även en tjänst för att kontrollera dokumentets integritet automatiskt på: https://scrive.com/verify

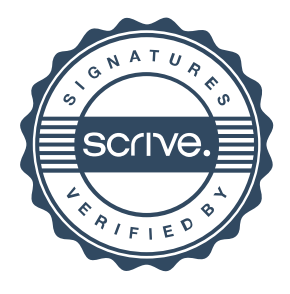